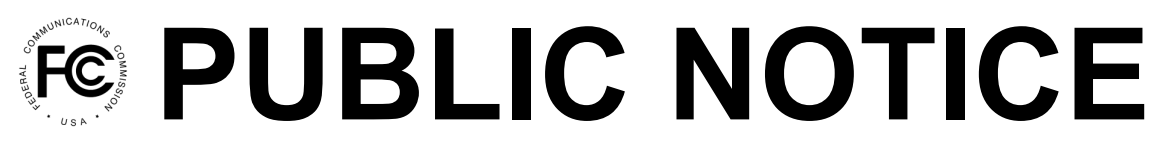

**Federal Communications Commission 445 12th St., S.W. Washington, D.C. 20554**

**News Media Information 202 / 418-0500 Internet: http://www.fcc.gov TTY: 1-888-835-5322**

**Released: July 23, 2021**

## **FISCAL YEAR (FY) 2021 ITSP AND CMRS REGULATORY FEE DATA ARE NOW AVAILABLE FOR VIEWING IN FEE FILER**

FY 2021 Interstate Telecommunications Service Providers (ITSP) and Commercial Mobile Radio Services (CMRS) data are now available for viewing on the Federal Communications Commission's electronic filing and payment system (Fee Filer). To view the data, log into Fee Filer with your FCC Registration Number (FRN) and password and follow the steps below. In mid-August 2021, the Commission will re-direct all Fee Filer users to the Commission Registration System (CORES), [https://apps.fcc.gov/cores/userLogin.do.](https://apps.fcc.gov/cores/userLogin.do)

*ITSP Providers*. Log into Fee Filer at [www.fcc.gov/feefiler](http://www.fcc.gov/feefiler) with the appropriate FRN and password associated with your ITSP filings. Click on the link "Preview 2020 ITSP revenues (FY 2021 fees)" to access FCC Form 159-W ITSP Report (Preview) worksheet, which identifies the revenue information based on your filing of the FCC Form 499-A with the Universal Service Administrative Company (USAC) on April 1, 2021. Line 14 of the worksheet identifies the subject revenues that will be the basis for the payment of your FY 2020 regulatory fees. This worksheet is "read only" and cannot be revised. This revenue amount will be used to determine your FY 2021 regulatory fees, after release of the FY 2021 Regulatory Fee Report and Order. If you disagree with this revenue amount, you will need to file a revised FCC Form 499-A with USAC as soon as possible. If you agree with the revenue amount, there is nothing for you to do. When Fee Filer opens to accept FY 2021 regulatory fee payments, the FCC Form 159-W ITSP worksheet will reflect the FY 2021 regulatory fee amount due.

*CMRS Providers*. Log into Fee Filer at [www.fcc.gov/feefiler](http://www.fcc.gov/feefiler) with the appropriate FRN and password. Click on the link "View CMRS Subscriber Count" to access your subscriber, porting, and Operating Company Number (OCN) information. When Fee Filer opens, the "Net NRUF Telephone Number" identified will be listed in the quantity field in Fee Filer. If you wish to revise the subscriber count, follow the prompts to make changes. After a revision is made, the Commission will approve or disapprove your requested revision. Note that CMRS Assessment letters will no longer be mailed to your company address. You have until August 18, 2021 to make revisions to your subscriber count so that the Commission has sufficient time to place the correct subscriber number in Fee Filer. After August 18, 2021, requests for revisions will be handled on a case-by-case basis, and should be directed to Roland Helvajian at [Roland.Helvajian@fcc.gov](mailto:Roland.Helvajian@fcc.gov).

For further information regarding this Public Notice, please contact Roland Helvajian, Program Analyst, Financial Operations, Office of the Managing Director, at [Roland.Helvajian@fcc.gov](mailto:Roland.Helvajian@fcc.gov).

**- FCC -**